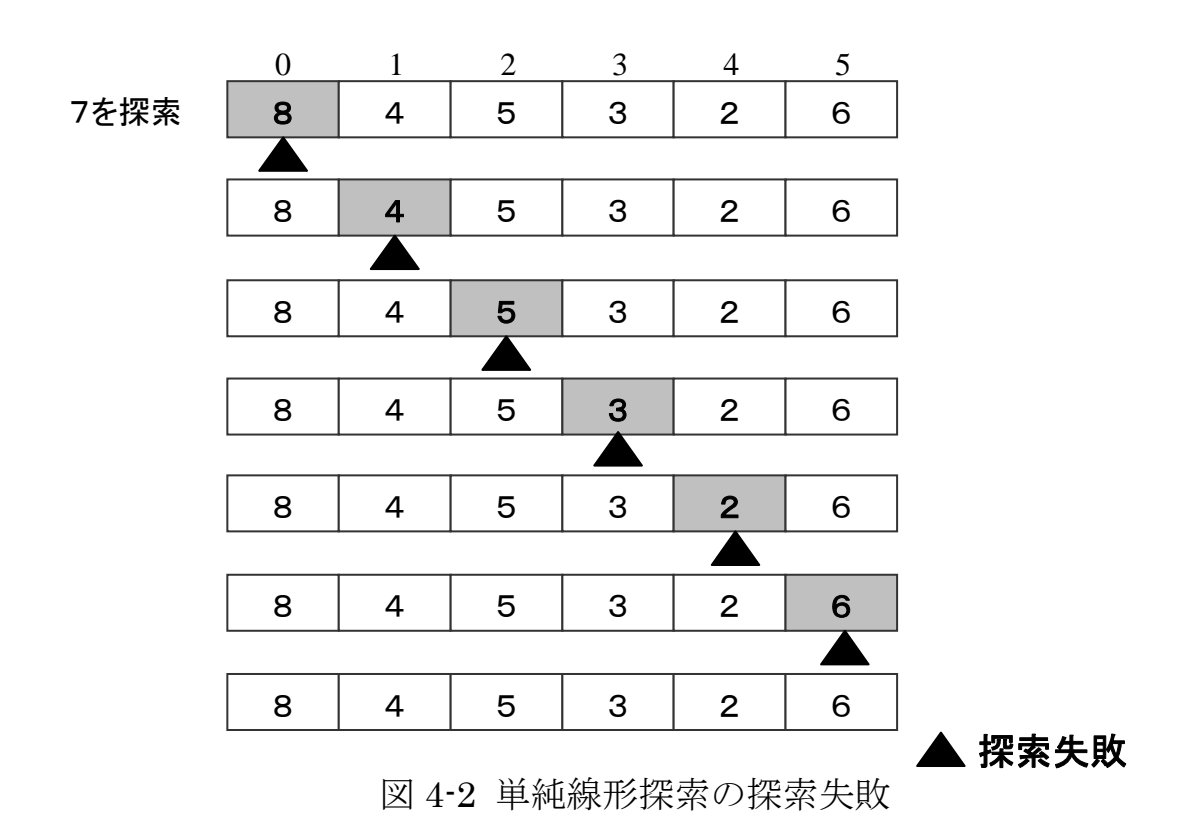

この処理をプログラムで表現すると次のようになります。

```
private int 探索(int V) 
{ int R = -1;
    for(int i = 0; i \leq myArray. Length; i++)if(V == myArray[i]) { R = i; break; } return R; 
 }
```
ここで、条件の判定が、for 文の添え字の判定, 要素の値判定の 2 箇 所にあることに注意してください。このことをはっきりさせるには, 次のように、for 文を while 文に展開させるとよいでしょう。

```
int i = 0;
while( i \leq my Array. Length)
\{ \text{ if } (V == m \text{vArray}[i]) \} \{ R = i; \text{ break}; \}i++;
 }
```
したがって,探索失敗のときの判定回数は,*N* = myArray.Length と して,2 × *N* + 1 となります。先頭で成功するときは,先頭の判定だけ ですから,2 回だけの判定となります。